**Descarga gratis AutoCAD Torrent (Código de activación) Clave de licencia 2022**

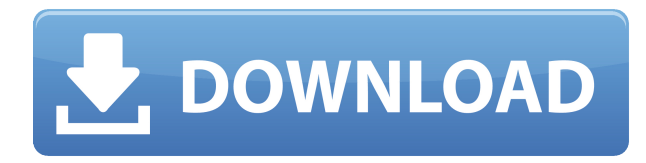

He usado este producto durante los últimos años. Es fácil de usar y proporciona todas las funciones básicas. La interfaz es muy fácil de aprender. AutoCAD es uno de los mejores programas del mercado. Si está buscando un CAD gratuito, fácil de usar y que brinde una variedad de funciones, es una buena opción. Soy un estudiante gratuito actual y también tengo años de experiencia con CAD. Había estado mirando otros programas también. Estoy muy agradecida con este programa. Tiene el software CAD gratuito más completo disponible con muchas herramientas potentes y la funcionalidad y la facilidad de uso son perfectas. Autodesk ofrece tantas opciones personalizables y es un programa muy útil. No se puede poner precio a la precisión de su programa y tantas herramientas. Gracias. Este es el mejor programa que he encontrado gratis. A primera vista, parece fácil de usar y, una vez que comencé a usarlo, quedé realmente impresionado con el rendimiento y la precisión. Me encanta la paleta de herramientas, que es mucho más poderosa que cualquier otro software CAD gratuito que haya probado. La curva de aprendizaje también es mínima y estoy bastante seguro de que puedo aprenderla fácilmente en unos pocos días. Es posible que desee invertir en uno de los paquetes más avanzados si es un usuario serio. Pero para los principiantes, es realmente imprescindible. Realmente recomiendo este programa gratis, especialmente para estudiantes y educadores. Utilizo parte del software que estaba disponible para registrarse, que es gratuito y es un excelente punto de partida. Sin embargo, estoy abierto a otras recomendaciones. El que tengo en mente es gratuito para estudiantes y educadores a través de Autodesk. He usado FreeCAD y soy fanático de él. Me encanta el hecho de que es gratis, sin instalación, sin problemas de software. Para principiantes, es perfecto. Hay tantas funciones que ayudarán a cualquier diseñador, ingeniero, arquitecto, etc.

## **AutoCAD Descargar Clave de licencia gratuita Clave de producto llena x32/64 2023 Español**

## **Descripción legal**

La descripción legal contiene el tipo de cliente, los puntos de inicio y fin del cuerpo de la legal, los ángulos unidireccionales o bidireccionales, la ubicación de las propiedades físicas, las vistas en planta, el datum, las coordenadas geográficas, la título de la legal, y la dirección y la información de contacto para el cliente. *AutoCAD Crack para Windows* proporciona una poderosa herramienta para el diseño arquitectónico. Ya sea que esté diseñando una casa, un edificio o una red informática, AutoCAD puede ayudarlo a diseñar cualquier cosa que pueda imaginar. Al utilizar las herramientas de AutoCAD, puede diseñar de forma rápida y sencilla una arquitectura avanzada para su próximo proyecto. También notará que también puede agregar otros tipos de puntos. Todos estos se aplicarán a esta clave de descripción porque la hemos definido como ese tipo. Podemos agregar los otros tipos de bloques que normalmente importamos a Rhino. También podríamos agregar otros tipos de datos, pero para este ejemplo solo usaremos algunos de los tipos que hemos estado usando. Es como una lista de tus películas favoritas. También puede agregar una descripción a cada uno individualmente. Sin mencionar que puede aplicar diferentes descripciones al mismo bloque. Hemos hecho esto para mostrar un ejemplo de cómo puede aplicar diferentes descripciones a diferentes listas de bloques. A continuación se muestran dos capturas de pantalla que muestran bloques con la misma descripción en ambas listas. La parte importante de esa lista es que puede agregar o eliminar elementos. Después de hacerlo, la próxima vez que vuelva a importar los bloques, los elementos se eliminarán. Tengo una idea básica de cómo crear un límite 3D y puedo, eventualmente, describir ese límite. Pero ¿por qué me molestaría? Si voy a diseñar algo con bloques de código, prefiero escribir uno propio. En general, creo que no es una buena idea usar una descripción porque no puedes escribir código. Pero las personas a las que les gusta hacer ese tipo de cosas siempre pueden seleccionar la opción de escribir el texto como texto sin formato.Si bien el conjunto de funciones de AutoCAD a veces es un poco limitado, es bastante poderoso, por lo que sería escéptico al sugerir que todo su poder está abierto a cualquier uso posible. f1950dbe18

## **AutoCAD Clave de licencia llena Con llave Windows X64 2023 Español**

Aunque es más difícil de aprender que otros programas, AutoCAD es una gran herramienta que puede ser útil para muchas personas. Aunque hay muchos recursos en línea, es posible que muchas personas no encuentren una experiencia de aprendizaje adecuada, por lo que es bueno contar con un tutor que les ayude a aprender más fácilmente. No es necesario aprender AutoCAD; es posible encontrar a alguien más que pueda ayudar a enseñarles a aprender. AutoCAD es uno de los programas de software de escritorio más populares utilizados para crear dibujos en 2D y 3D. Se utiliza para crear una variedad de diseños 2D y 3D. Se puede utilizar para crear dibujos de estructuras, máquinas e incluso paisajes. AutoCAD también se puede utilizar para modelos 3D, incluido el modelado 3D. Hay muchos métodos de aprendizaje para aprender a usar AutoCAD. Los siguientes pasos son demostraciones de cómo usar los comandos del teclado y cómo resolver problemas comunes. AutoCAD es un software que se utiliza para crear dibujos en 2D y 3D. Se usa comúnmente para crear proyectos de arquitectura, ingeniería y relacionados con el dibujo. Con este software, puede dibujar diseños, curvas, rectángulos, curvas y polígonos. AutoCAD se puede utilizar en línea o en una versión de escritorio. Se usa comúnmente en empresas y fabricantes. Tienen los mejores sistemas de aprendizaje, que son excelentes formas de aprender a usar AutoCAD. También puede aprender a usar AutoCAD con un pequeño programa en línea o un programa de capacitación presencial. AutoCAD se utiliza para crear una variedad de diseños 2D y 3D. También hay muchos métodos diferentes para aprender a usar AutoCAD al mejor precio. Muchos cursos en línea también están disponibles con diferentes formatos: video, transmisión de video e interactivos. Un curso que no tiene la misma calidad que los otros métodos es el entrenamiento uno a uno. Es una muy buena manera de aprender a usar AutoCAD y puede ser una buena inversión.

descargar bloques de duchas para autocad descargar bloques de autocad dwg descargar bloques de dormitorio para autocad descargar bloques de autocad detalles constructivos descargar bloques de autocad de puertas descargar bloques de autocad de mingitorios descargar bloques de autocad de vehiculos descargar bloques de autocad de vegetacion descargar bloques de autocad dormitorio descargar bloques de autocad de ventanas

Muchos diseñadores gráficos están acostumbrados a usar una herramienta CAD completa para diseñar y administrar el diseño y la ubicación de todos los archivos para un cliente, incluida la creación de gráficos asistidos por computadora, serigrafía e

impresión web. Por lo tanto, aprender a usar el software CAD para crear sus propios bocetos puede requerir algo de estudio y práctica, y puede ser una tarea desafiante. A estas alturas, debería estar empezando a ver cómo necesita un poco de ayuda. Quizás estés pensando: ¿No puedo simplemente ir a algún sitio web y obtener tutoriales y tutoriales paso a paso? La respuesta es un gran y rotundo sí, puedes. Pero el problema es que, a menos que tenga mucho tiempo libre, es probable que no tenga tiempo para tratar de memorizar cada pequeña cosa que no entiende del todo en una sola lección. Lo más probable es que nunca llegue al punto en que pueda hacer esto, por lo que, como mínimo, necesita aprender los conceptos básicos de AutoCAD. Si está buscando aprender AutoCAD en los próximos días, debe saber que AutoCAD es un software que requiere experiencia en algunas cosas:

- CARD
- DISEÑO GRÁFICO
- MATEMÁTICAS

Los usos de AutoCAD son demasiado numerosos para mencionarlos en este artículo. La larga lista de usos puede hacer que sea algo abrumador entender exactamente de qué es capaz AutoCAD, pero aquí es donde entra en juego la serie de videos de YouTube de cuatro horas del curso en línea Inside Autocad. Esto puede mostrarle cuánto puede hacer con un programa de software CAD razonablemente potente. Puedes ver algunos de los videos en **Youtube.com** . El campo del diseño CAD es un campo interdisciplinario, y es posible que los programas de capacitación tradicionales no preparen bien a los estudiantes para todos los elementos que entran en juego en un proyecto determinado. Con la Universidad Estatal de Iowa, puede obtener un título en diseño CAD y aprender a realizar trabajos de diseño arquitectónico, mecánico, estructural y de planificación urbana.Su educación en diseño será interdisciplinaria, y sus necesidades y objetivos específicos dictarán el enfoque de su programa. Nuestros programas han sido diseñados para desarrollar su experiencia en los aspectos del diseño CAD que son más importantes para usted.

El software no es muy fácil de aprender. Definitivamente no deberías experimentar muchos problemas. La mayoría de las personas no tienen dificultad para aprender a usar AutoCAD. La comprensión básica del software no es muy difícil. **4. ¿Qué sistema CAD ha utilizado antes?** ¿Recuerdas lo difícil que fue aprender AutoCAD? Empecé con AutoCAD LT y luego pasé a AutoCAD 2010. Ahora estoy usando AutoCAD LT 2018. No es tan fácil aprender a usar AutoCAD. Requiere mucho tiempo, paciencia y dedicación. Es casi como cualquier otro software como Photoshop o Microsoft Office. AutoCAD realmente necesita tiempo y paciencia para aprender a usarlo. Primero debes aprender los conceptos básicos. Si elige aprender AutoCAD sin ningún tipo de formación, le resultará bastante difícil convertirse en un diseñador o ingeniero profesional. No encuentro que aprender AutoCAD sea difícil. En mi opinión, aprender AutoCAD es muy fácil, siempre y cuando sepas cómo navegar por el programa. Hay toneladas de tutoriales en video y tutoriales disponibles en Internet si necesita más ayuda. Una vez que aprenda a navegar, usar el mouse, comenzar a dibujar y editar dibujos, no puede equivocarse. También hay videos tutoriales para cada una de las herramientas de dibujo. Es un programa increíblemente versátil y poderoso con una interfaz de usuario compleja. Pero aprender AutoCAD no es tan difícil como podría

pensar si tiene conocimientos básicos de dibujo y renderizado. Hay muchos recursos que enseñan los conceptos básicos de AutoCAD a un nivel muy básico. Además, aprenderá AutoCAD desde el momento en que lo inicie y haga clic en la pantalla de bienvenida. Después del proceso inicial de familiarización con usted, se familiarizará con los comandos, aprenderá a usarlos y estará listo para crear su primer dibujo. Los buenos recursos de capacitación de AutoCAD incluyen los videos de capacitación de AutoCAD en la Universidad de Autodesk.

## <https://techplanet.today/post/descargar-lineas-para-autocad-portable>

AutoCAD es ampliamente utilizado por ingenieros, arquitectos y muchas otras profesiones. El software proporciona un entorno de diseño y dibujo para crear y modificar proyectos. Puede ser complejo, pero cualquiera puede aprender rápidamente los conceptos básicos de AutoCAD. Aquí hay algunas formas de aprender AutoCAD. Cuando intente aprender AutoCAD, puede limitar el tiempo que dedica a tratar de aprender a aprender. Puede comenzar simplemente practicando algunos de los tutoriales. De esta manera, estás aprendiendo a pequeña escala mientras practicas. Si tiene un amigo o familiar que está interesado en aprender AutoCAD, o si planea aprender AutoCAD usted mismo y solo necesita algunos consejos para comenzar, veamos algunos de los trucos y consejos básicos de AutoCAD que le ahorrarán tiempo y dinero. empezar rápidamente. 8. Me gustaría empezar a aprender AutoCAD. Tengo algo de experiencia básica con Autocad, lo he usado de vez en cuando durante unos 4 años. Tengo unos 5 años de experiencia en matemáticas. Tengo 3 años de experiencia en atención al cliente. Mis clientes son los propietarios de pequeñas empresas. Son técnicos en su enfoque del uso de la computadora. Me gustaría aprender AutoCAD porque puedo usarlo, pero también quiero aprender porque planeo ingresar a la industria. ¿Recomendarías aprender a AutoCAD? Y, de ser así, ¿con qué programa me recomendarías empezar? Aprender AutoCAD es importante por muchas razones. Es útil para todos los que necesitan crear diseños y dibujos. Se puede utilizar para proyectos de casas y tiendas, diseño de oficinas, proyectos de ingeniería y cualquier otro proyecto de diseño y dibujo. En caso de que esté interesado, aquí hay varias formas de aprender AutoCAD. Si desea aprender AutoCAD, necesita saber qué es el programa y sus capacidades. Es posible aprender el programa sin un programa de capacitación formal. Hay una serie de videos y tutoriales en línea que son fáciles de buscar.

<http://www.landtitle.info/wp-content/uploads/2022/12/sahfay.pdf> <https://pianoetrade.com/wp-content/uploads/2022/12/ervivyrd.pdf> [https://bbastau.online/wp-content/uploads/2022/12/AutoCAD-Vida-til-Cdigo-de-activacin-Torrent-com](https://bbastau.online/wp-content/uploads/2022/12/AutoCAD-Vida-til-Cdigo-de-activacin-Torrent-completo-del-nmero-de-serie-3264bit-2022-Espa.pdf) [pleto-del-nmero-de-serie-3264bit-2022-Espa.pdf](https://bbastau.online/wp-content/uploads/2022/12/AutoCAD-Vida-til-Cdigo-de-activacin-Torrent-completo-del-nmero-de-serie-3264bit-2022-Espa.pdf) <https://musicdowntown.org/autocad-2021-24-0-clave-de-activacion-con-llave-64-bits-2023/>

<https://idventure.de/wp-content/uploads/2022/12/reaalei.pdf> [https://www.comosabersilegustas.top/wp-content/uploads/2022/12/Descargar-AutoCAD-con-clave-de](https://www.comosabersilegustas.top/wp-content/uploads/2022/12/Descargar-AutoCAD-con-clave-de-serie-3264bit-actualizaDo-2022-En-Espaol.pdf)[serie-3264bit-actualizaDo-2022-En-Espaol.pdf](https://www.comosabersilegustas.top/wp-content/uploads/2022/12/Descargar-AutoCAD-con-clave-de-serie-3264bit-actualizaDo-2022-En-Espaol.pdf) [http://s3.amazonaws.com/videoondemand-source-8vbop216albp/wp-content/uploads/2022/12/161902](http://s3.amazonaws.com/videoondemand-source-8vbop216albp/wp-content/uploads/2022/12/16190244/reytphil.pdf) [44/reytphil.pdf](http://s3.amazonaws.com/videoondemand-source-8vbop216albp/wp-content/uploads/2022/12/16190244/reytphil.pdf) [https://www.sprutha.com/wp-content/uploads/2022/12/Descarga-gratis-AutoCAD-Cdigo-de-licencia-y-](https://www.sprutha.com/wp-content/uploads/2022/12/Descarga-gratis-AutoCAD-Cdigo-de-licencia-y-Keygen-PCWindows-2022.pdf)[Keygen-PCWindows-2022.pdf](https://www.sprutha.com/wp-content/uploads/2022/12/Descarga-gratis-AutoCAD-Cdigo-de-licencia-y-Keygen-PCWindows-2022.pdf) [https://iamstudent.net/wp-content/uploads/2022/12/AutoCAD-Descargar-Clave-de-producto-completa](https://iamstudent.net/wp-content/uploads/2022/12/AutoCAD-Descargar-Clave-de-producto-completa-Cdigo-de-registro-x3264-2022.pdf) [-Cdigo-de-registro-x3264-2022.pdf](https://iamstudent.net/wp-content/uploads/2022/12/AutoCAD-Descargar-Clave-de-producto-completa-Cdigo-de-registro-x3264-2022.pdf) <https://www.ranchosantalinahomeowners.com/wp-content/uploads/2022/12/helhar.pdf> [https://adview.ru/wp-content/uploads/2022/12/AutoCAD-Descargar-Versin-completa-de-Keygen-64-Bi](https://adview.ru/wp-content/uploads/2022/12/AutoCAD-Descargar-Versin-completa-de-Keygen-64-Bits-2022-En-Espaol.pdf) [ts-2022-En-Espaol.pdf](https://adview.ru/wp-content/uploads/2022/12/AutoCAD-Descargar-Versin-completa-de-Keygen-64-Bits-2022-En-Espaol.pdf) [https://andrietti.com/wp-content/uploads/2022/12/AutoCAD-Descargar-Incluye-clave-de-producto-Ver](https://andrietti.com/wp-content/uploads/2022/12/AutoCAD-Descargar-Incluye-clave-de-producto-Versin-completa-3264bit-caLiEnte-2022-En-Es.pdf) [sin-completa-3264bit-caLiEnte-2022-En-Es.pdf](https://andrietti.com/wp-content/uploads/2022/12/AutoCAD-Descargar-Incluye-clave-de-producto-Versin-completa-3264bit-caLiEnte-2022-En-Es.pdf) <https://nesiastore.com/wp-content/uploads/2022/12/aryachr.pdf> <https://earthoceanandairtravel.com/2022/12/16/autocad-23-0-clave-de-producto-for-pc-64-bits-2022/> [http://adomemorial.com/2022/12/16/descarga-gratis-autocad-2020-23-1-clave-de-licencia-numero-de](http://adomemorial.com/2022/12/16/descarga-gratis-autocad-2020-23-1-clave-de-licencia-numero-de-serie-nuevo-2023/)[serie-nuevo-2023/](http://adomemorial.com/2022/12/16/descarga-gratis-autocad-2020-23-1-clave-de-licencia-numero-de-serie-nuevo-2023/) <https://immobilier-consult-madagascar.com/wp-content/uploads/2022/12/ninelm.pdf> <http://climabuild.com/autocad-2020-23-1-con-keygen-for-mac-and-windows-64-bits-2023-espanol/> [https://www.carasautundu.it/wp-content/uploads/2022/12/AutoCAD-Vida-til-Cdigo-de-activacin-Torre](https://www.carasautundu.it/wp-content/uploads/2022/12/AutoCAD-Vida-til-Cdigo-de-activacin-Torrente-PCWindows-parche-De-poR-vida-2022-En-Espao.pdf) [nte-PCWindows-parche-De-poR-vida-2022-En-Espao.pdf](https://www.carasautundu.it/wp-content/uploads/2022/12/AutoCAD-Vida-til-Cdigo-de-activacin-Torrente-PCWindows-parche-De-poR-vida-2022-En-Espao.pdf) [http://www.dblxxposure.com/wp-content/uploads/2022/12/AutoCAD-Descargar-Nmero-de-serie-lanza](http://www.dblxxposure.com/wp-content/uploads/2022/12/AutoCAD-Descargar-Nmero-de-serie-lanzamiento-de-por-vidA-2023.pdf) [miento-de-por-vidA-2023.pdf](http://www.dblxxposure.com/wp-content/uploads/2022/12/AutoCAD-Descargar-Nmero-de-serie-lanzamiento-de-por-vidA-2023.pdf)

En mi opinión, no puede aprender AutoCAD hasta que lo haya probado y entendido las herramientas predeterminadas, especialmente las necesarias para crear una base sólida para su trabajo. Intente crear proyectos pequeños y luego comprenderá la mayoría de las herramientas de AutoCAD. Puede hacer esto sin necesidad de capacitación en AutoCAD, pero es mucho más efectivo cuando tiene capacitación práctica. Una vez que haya decidido comenzar a aprender AutoCAD, primero deberá asegurarse de tener los componentes correctos. Es importante asegurarse de haber instalado AutoCAD, tener una licencia y tener una máquina adecuada que sea compatible. El sitio web de Autodesk también ofrece una guía completa para ayudarlo a comprender sus requisitos. Recuerda, no es tan fácil como parece. Con cientos de comandos, herramientas y teclas de acceso rápido, se necesita mucho esfuerzo para dominar AutoCAD. De hecho, según *Pentagrama*, deberá estar dedicado para aprovechar al máximo AutoCAD. Más que eso, se requieren varias horas de tiempo de aprendizaje. Después de tener en cuenta todos los consejos y trucos útiles que se sugieren en esta guía de AutoCAD, es posible que se convierta en un profesional de AutoCAD en ciernes una vez que haya dominado esta guía. 3. Abra la ventana de Preferencias: En la barra de menú principal (el lado izquierdo), seleccione Preferencias. Puede elegir si desea continuar trabajando en el entorno del software Autodesk® AutoCAD LT® o iniciar las nuevas interfaces basadas en la web de AutoCAD LT. Una vez que haya iniciado la pantalla de Preferencias, haga clic en la pestaña General y luego haga clic en el botón para continuar. En la pestaña

Aprendizaje, elija la opción de configuración del Instructor y luego haga clic en el botón Continuar. Otra cosa buena para recordar es que AutoCAD es una herramienta multifuncional que se puede usar como una aplicación GIS y BIM. Hay muchas cosas que puede hacer con él, como crear dibujos de trabajo, editar modelos 3D, administrar proyectos, construir modelos, administrar datos o realidad virtual.También puede crear plantillas de importación y exportación, así como generar informes. Entonces, no solo hay mucho que aprender sobre AutoCAD, sino que también se puede usar de muchas otras maneras.